#### Network Security - Firewalls

Jim Binkley

# outline (more like high points)

- $\triangle$  intro
- network design
- $\triangle$  ACLs
	- cisco
	- $-\text{ipfw}$
- proxy servers (e.g., tis)
- other mechanisms, socks, tcpwrappers, IDSen, Linux iptables

## great: define firewall

- denies packets …
	- not allows packets
- $\bullet$  what attributes are there? what instances?
- a web-proxy that filters http based on RULES – is a firewall
- a linux router using iptables and snortsam is what? (is it an IDS or a firewall?)
- $\bullet$  how about linux router + Layer 7 pattern matching?
- what properties should a firewall have?

## is this a firewall?

- dns server
	- has rule base (evil zone names)
	- denies access to local hosts if they lookup » evil.org
	- http://www.emergingthreats.net/rules/emerging -botcc.rules
- $\bullet$  email server with clamav
	- drops email if it mentions X

#### one sacred rule for firewalls

- $\bullet$  it is highly like to do something you didn't expect
	- misconfigured
- what do we do about this?

bibliography

- *Inet Firewalls FAQ*: Ranum/Curtin http://www.clar.net/pub/mjr/pubs/fwfaq
- *Building Internet Firewalls -* Chapman/Zwicky, ORA book, 2nd edition
- ◆ *BCP* 38, *RFC* 1918
- *Firewalls and Internet Security*
	- Bellovin/Cheswick, Addison-Wesley, 1994

## why firewalls?

- ◆ you have 1000 WNT 4.0 hosts/servers
- winnuke appears on the planet
- what do you do
	- patch 1000 WNT boxes?
		- » and restore all the apps ...
	- block winnuke at the firewall?
	- disable Inet access to the WNT boxes?
	- nothing (call your lifeline?)

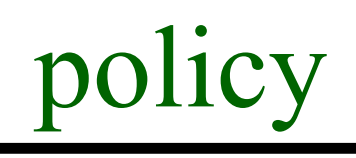

 you need to decide what you want to protect and

– inventory what you are doing (email/web/modems/NFS/distributed database)

- $\bullet$  then decide how to protect it
	- wall it off (firewalls ...)
	- throw it away
	- improve authentication (one-time keys ...)

Portland State University 8 – use XYZZY to solve all known problems

theoretically

- policy should be top-down
	- write it and implement it
- $\bullet$  often bottom-up
	- evaluate current practice and improve it
	- especially may happen post disaster

#### no silver bullet

#### no matter what the firewall vendors say ...

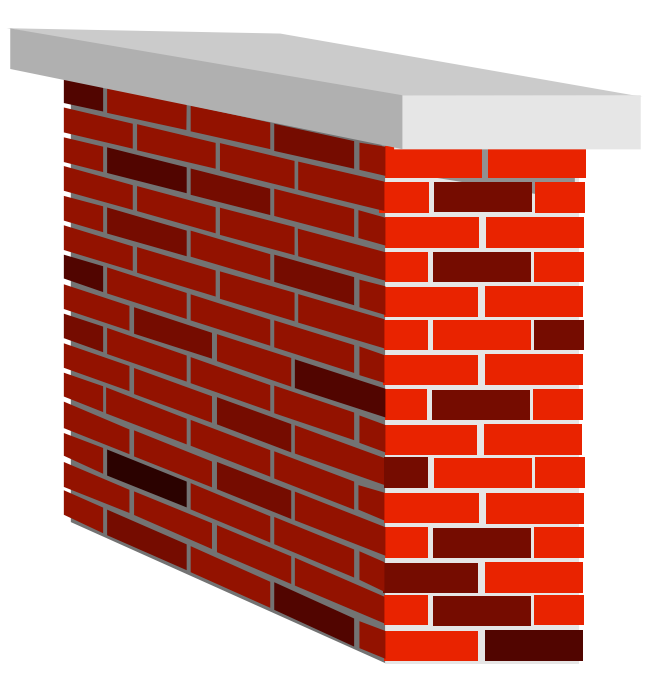

#### assume ipsec, M. got what?

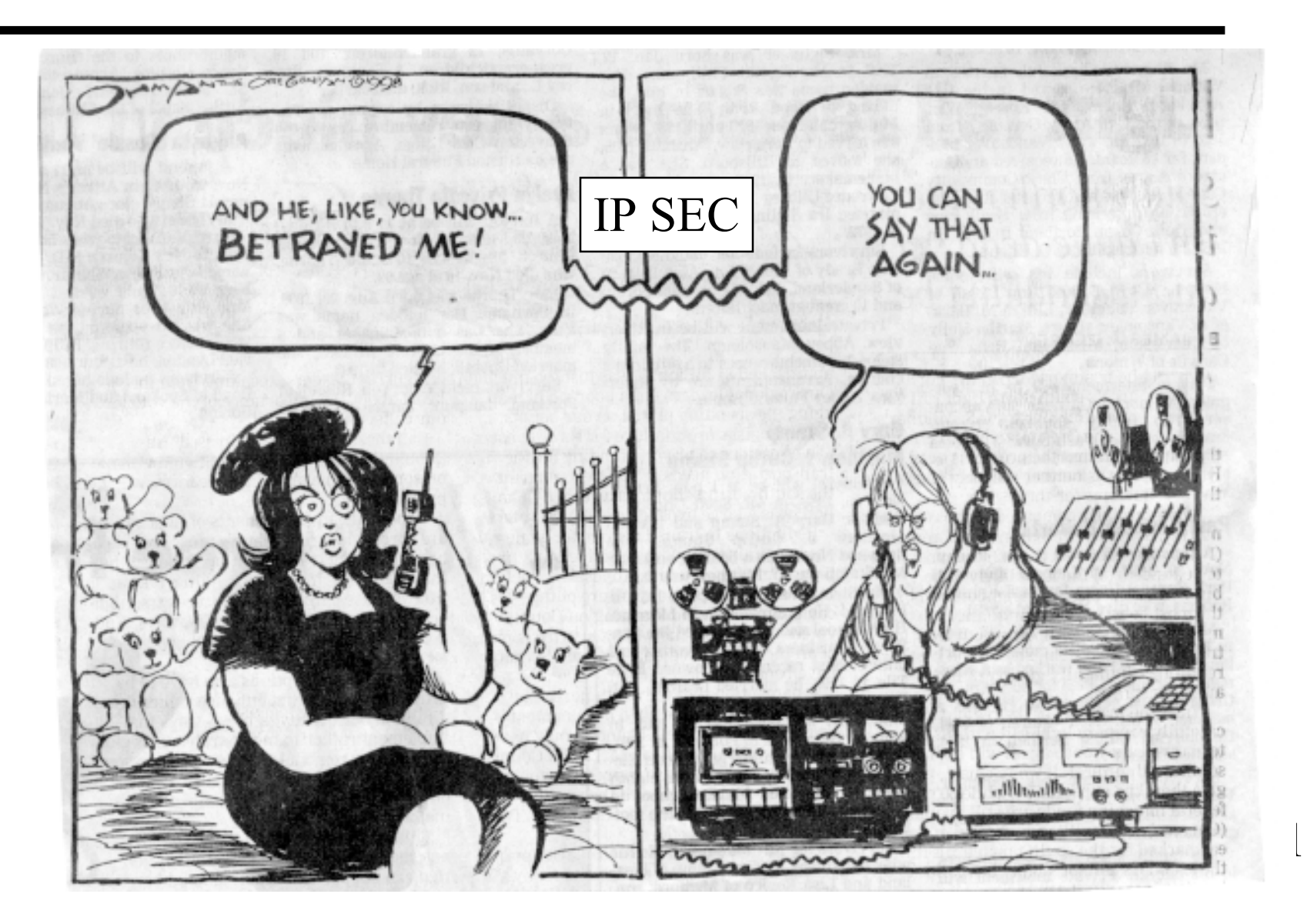

#### security is based on trust/risk

- as well as security tools
- assume: **perfect Inet-wide IPSEC**
- does this mean "**perfect security**" ?
- ◆ **no** ... you still have to trust the other side or the other network (engineers) or your employees
- a single VPN or firewall by itself does not give cross Inet security
	- you still have to trust the people
- and have sane security processes/practices

## firewall not enough because

- social engineering attacks
	- I'm from IT and I need General BigNeck's password
- lack of physical security for computer console – can you say " $L1-A$ ?"
- ◆ secrets in the dumpster
- secrets on the floppies (usb these days)
- secretary mails business plan to alt.general
- employees have found real-video South Park site
	- this could be a real problem if you are in the cartoon biz

## end-to-end thesis and firewalls

- $\bullet$  they disrupt end to end transport relationship
- as does NAT
- as does QOS (ahhh ... but we have soft state)

– implicit tie to fate-sharing is true

- hope is for **world without firewalls**
- **this is not a practical hope ...**

Marcus Ranum - the 6 dumbest ideas in computer security

- see www.ranum.com
- 1. default permit as opposed to default deny
	- firewall
	- install any app on host
	- where else (think about google)?
- 2. enumerating badness (variation on above)
	- just how many bad sites on the web
	- is google.com ever bad?
	- sometimes we have to do this
		- » it is what an IDS does even if it isn't the firewall

#### 4 more

#### • 3. penetrate and patch

- his point: testing by trial and error as opposed to designing good software from day #1
- we always have more patches
	- » more 3rd party than major vendor these days
- ◆ 4. hacking is cool
	- therefore pay hackers big bucks to penetrate and patch

#### 2 more

- 5. educate users (and the world will be better)
	- isn't it better to remove the dynamite and lock it up? e.g., remove executable attachments from email
	- instructor doesn't agree
- $\bullet$  6. action is better than in-action
	- ancient Chinese principle of wu-wei
	- let somebody else be an early adopter

## firewall/IDS basic ideas

- stateless vs stateful
- stateful means "connection table" – IDS may have it, FW may have it, NAT
- inline by definition (can't be out of line)
- host or intermediate (aka network-based)
- stop a moment and define
- ◆ packet
- $\triangleleft$  flow

## our friend the packet

- ◆ IP hdr
- ip src, ip dst, next proto UDP/TCP/ICMP,ESP,
- ◆ TCP/UDP hdr
- well known/dynamic ports
- how useful are they?
- TCP flags

# the relationship between errors and L4

- TCP SYNs to empty port gets TCP reset
- ◆ plus some ICMP errors
- UDP packet to empty port gets ICMP unreachable
- $\triangle$  firewalls may use this or abuse it
- "great firewall of China" syn spoofing plus resets (IPS)

#### flows

- a MESS of packets from IP src to IP dst
- ◆ from
	- $-$  IP src  $\rightarrow$  IP dst with ESP
	- $-$  IP src, L4 src  $\geq$  IP dst, L4 dst TCP, UDP
- when does it stop (how do you clock it?)
	- probably with a state table and a timer
- STATE needed for stateful firewalls, router flow optimization, NAT, IDS systems
- note that L7 info may be lost or unavailable
- Portlan<del>d State University</del> 21 • this mechanism may be about information aggregation

#### flow example

- $\triangleleft$  131.252.X.Y, port 1024 -> google IP, port 80, TCP, syn | fin | 12 packets, 1400 bytes
- $\bullet$  google IP, port 80 -> 131.252.X.Y port 1024, etc (reverse flow)
- $\triangleleft$  131.252.X.Y, port 6666 -> random IP, port 6666, 1 packet
- 131.252.X.Y, port 6667 -> random IP, port 6666, 1 packet
- $\triangleleft$  131.252.X.Y. port 6668 -> random IP, port 6666, 1 packet

## flows found in:

- Cisco netflow tools (NFSen, cflow, silktools, etc).
	- network traffic mgmt, security possible
- Snort (can be stateful)
	- goal can be capture "connections" and make connection state decisions for IDS, as opposed to per packet
- NAT/stateful firewalls
	- allows "smart" decisions about what gets in or gets out
	- might be able to block syn scanning

#### intro

- **firewalls** control access one or more machines that constrain access to an internal network
- firewalls may allow you to implement rulebased policies and act as
- "choke point" (moat and drawbridge with guard tower) - centralize admin
- don't serve to ENABLE but DISABLE

Portland State University 24  $\frac{1}{4}$  iust say no  $\frac{1}{4}$ 

# Chapman/Zwicky definition

◆ Firewall:

*"A component ... that restricts access between a protected network and the Internet ..."*

- note: **restr**i**cts** does not mean **enables**
- **security reality-check: just say no**
	- it's harder than it looks
	- **fundamental test of management support**
	- does not support programmer "add one more feature"

## choke point means logging

- allow you to monitor/log what is going on
- you can watch one place better than 1000 places
- you CANNOT log everything
	- or log sufficient with lower-level tools like ACL-based systems in routers
	- proxy/host-based/apps better at this

### 2+2 kinds of firewalls

- access-control-list mechanisms; i.e., **packet filters** at network layer
	- typically in routers (NLC), but may be found in hosts (ipfw, etc., e.g., in Linux/freebsd)
- application-level gateways, **proxy server**
	- **bastion host** typically has such a service
	- TIS firewall toolkit classic example
	- web-based proxy very common now

## two more possible forms (subforms)

- **stateful packet** systems
	- e.g., "stateful inspection"
	- use state machine so you can learn what to expect in terms of response
		- » e.g., ftp out means ftp connect back in
		- » e.g., dns out means dns from X back in
- **circuit proxy** use TCP, and talk to server that turns around and acts as client

Portland State Ustands for a protocol and 28 – good for logging/acl control, no content

## in general, stack-wise

application-layer, proxy/circuit

transport

network, packet, stateless/stateful

#### some example systems

- access lists major router vendors/Cisco/Bay/etc.
	- even hosts linux/freebsd have ipfw, iptables, etc.
	- and windows both usoft and 3rd party
- ◆ bastion host/TIS FW Toolkit
	- runs on UNIX platforms
	- gauntlet is commercial version (history)
	- http://en.wikipedia.org/wiki/Secure\_Computing\_Corpo ration (sidewinder may qualify???)
- ◆ stateful inspection
	- Checkpoint/Cisco PIX

#### some buzzwords

- **bastion host** system that is made more secure due to Internet exposure, typically workstation
- **screened host/network** host or network behind firewall/router, amount of protection depends on rules in firewall. said router is a screening router.
- ◆ **perimeter network/DMZ** network (often internal) between internal secure nets and outside world
- **secure enclave** what you get with perimeter-based security (secure all the exits/entrances)
- **defense in depth**  the notion that in addition to firewall one, you have host protection and internal firewalls, etc.

#### etc.

#### **victim system** or **goat system**

- experimental and sacrificial (honeypot qualifies)
- maybe they are all victim systems?
- **intrusion detection** looking for bad guys having landed (or little people?)
	- may take a number of forms
		- » packet analysis, tripwire, log scanning, virus scans
	- may be regarded as defense in depth technique
	- may be regarded as internal defense technique

#### more ...

- honeypot system or program on server that looks exploitable
	- but may actually serve as advanced warning
	- intrusion detection system
	- learn the motives, techniques, etc. of attackers
	- nepenthes nepenthes.mwcollect.org
	- note that a sandbox is something slightly different (cwsandbox is example)

#### firewall architectures

- $\triangle$  1st of all consider access to internal enclave systems
	- do they get to talk to Inet (and vice versa)
	- do they come in two classes (those that can and those that can't)
	- of course no outside access is safer ...
- some possible firewall architectures follow

user systems can get out but bad guys are restricted getting in?

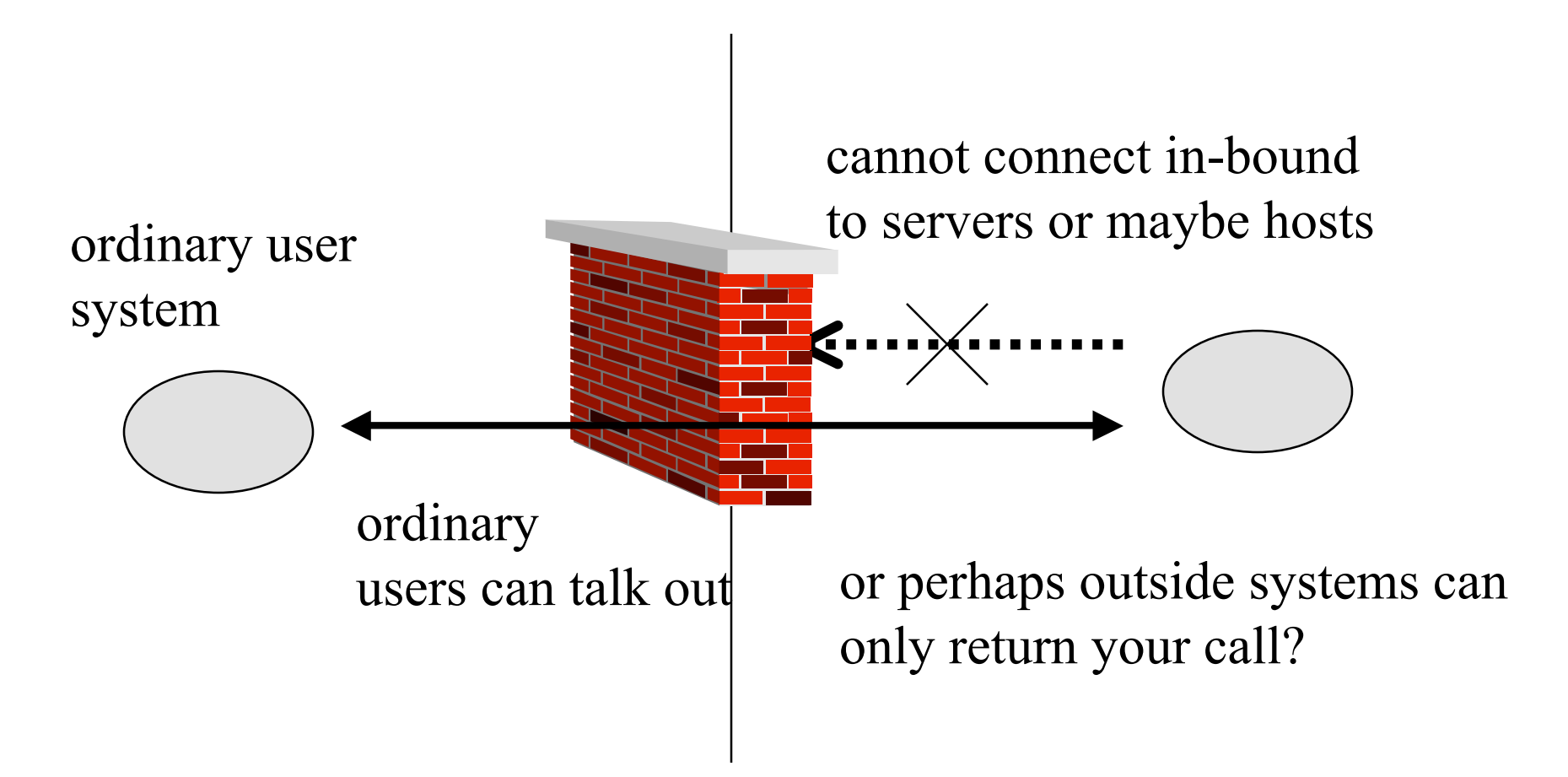

## users cannot get out period and vice versa

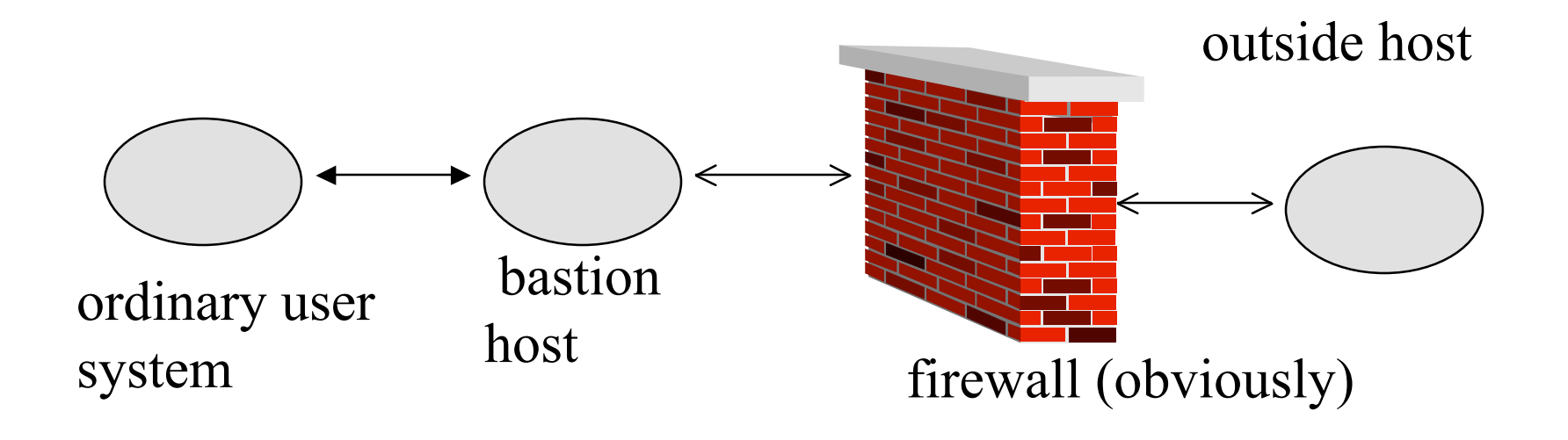

internal user systems cannot talk or be talked to from outside world - only through intermediary
# arch #1, which can still vary internally depending on fw

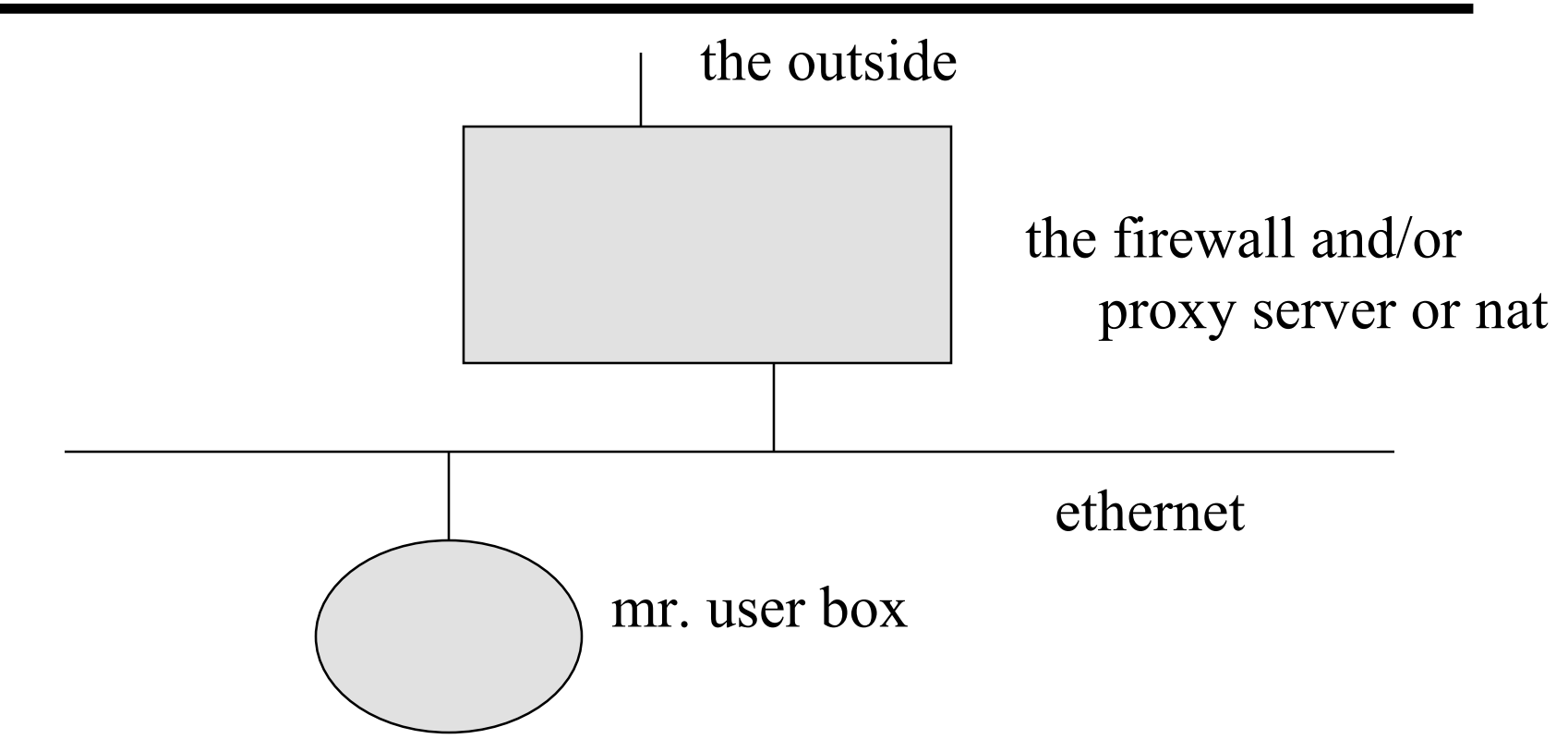

# silver bullet firewall picture

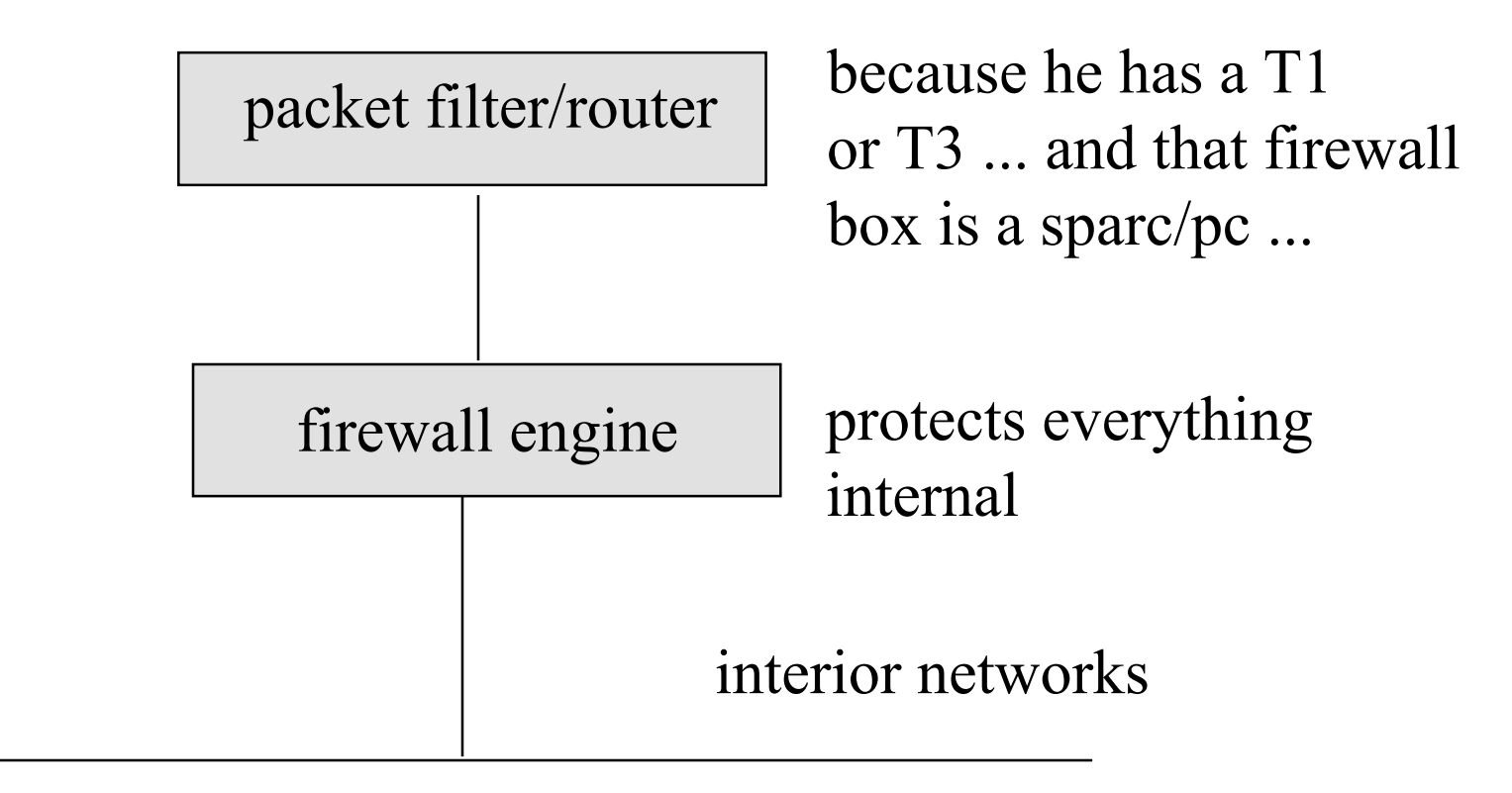

#### some scenarios

- a freebsd/linux pc, with proxy servers (email/web), possibly using host firewalling (acls) as well and/or NAT
- it's a cisco router with acls only
- it's an expensive firewall box
- $\bullet$  the user host may or may not have access to the outside world (e.g., might only have proxy access to web/email)

Portland State University 39 • two box scenario - router can protect firewall with acls ... (can't telnet to it from outside world ...)

#### cont.

#### **dual-homed** host with proxy not unusual

- does not allow routing across
- fairly secure/cheap solution
- although there are cons
	- » may be impossible with fancy WAN plumbing
	- » hard disk is always a con in 7x24 access system

# note: cheaper WAN router may look like this (cisco 26xx series)

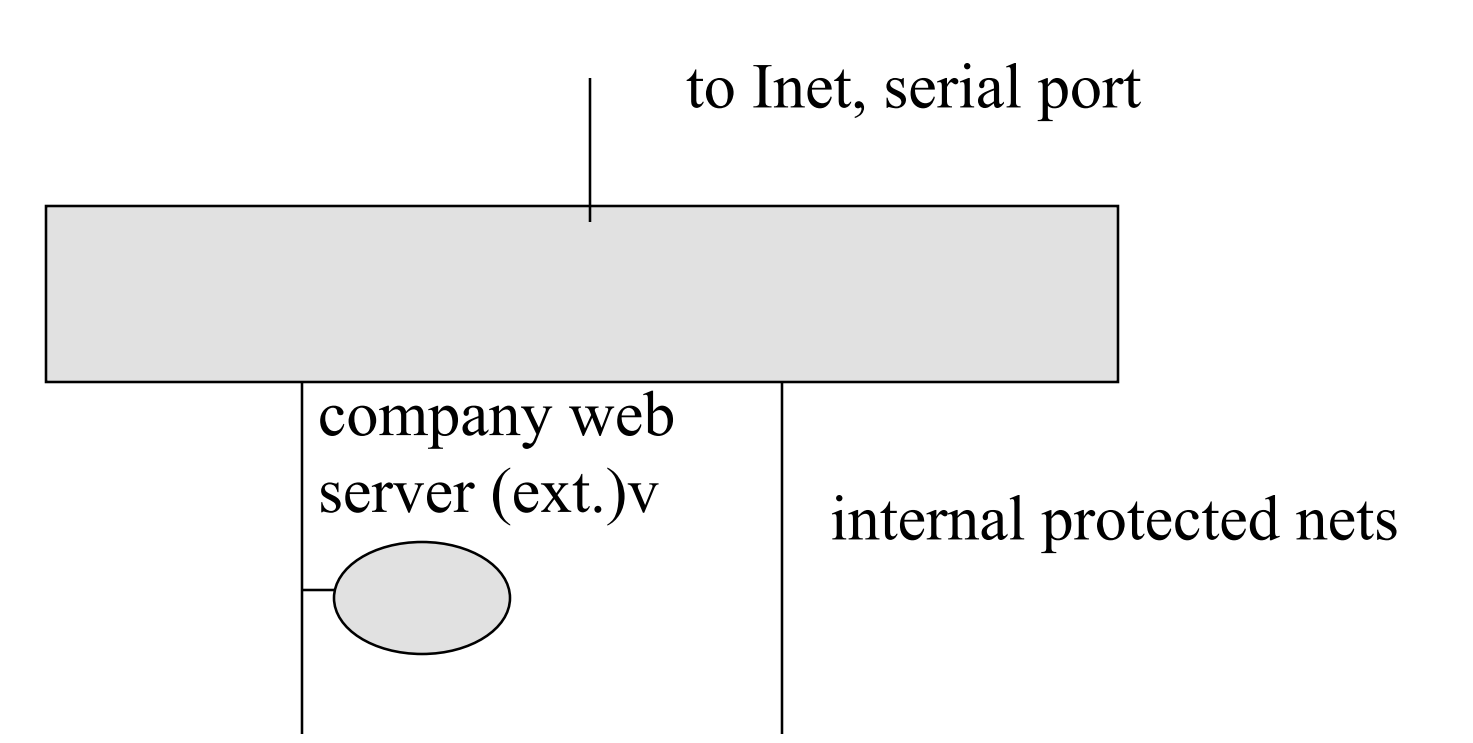

Portland State University <sup>Out Of DOX</sup>... 41 two ethernet ports, 1 wan port out of box...

### note to network engineers

- **the infrastructure has to be protected too**
- $\triangle$  the routers/switches
- ◆ snmp writes ...
- $\bullet$  the firewall is part of the infrastructure
	- if land succeeds on cisco router/switch or
	- brand X firewall
	- that is not a GOOD thing ...

### RFC 1918

- $\triangleleft$  10.0.0.0 10.255.255.255 (10/8) prefix)
- $\triangle$  172.16.0.0 172.31.255.255 (172.16/12 prefix) - aka 16 class Bs
- $\triangle$  192.168.0.0 192.168.255.255 (192.168/16 prefix)

# arch model #2 (classic)

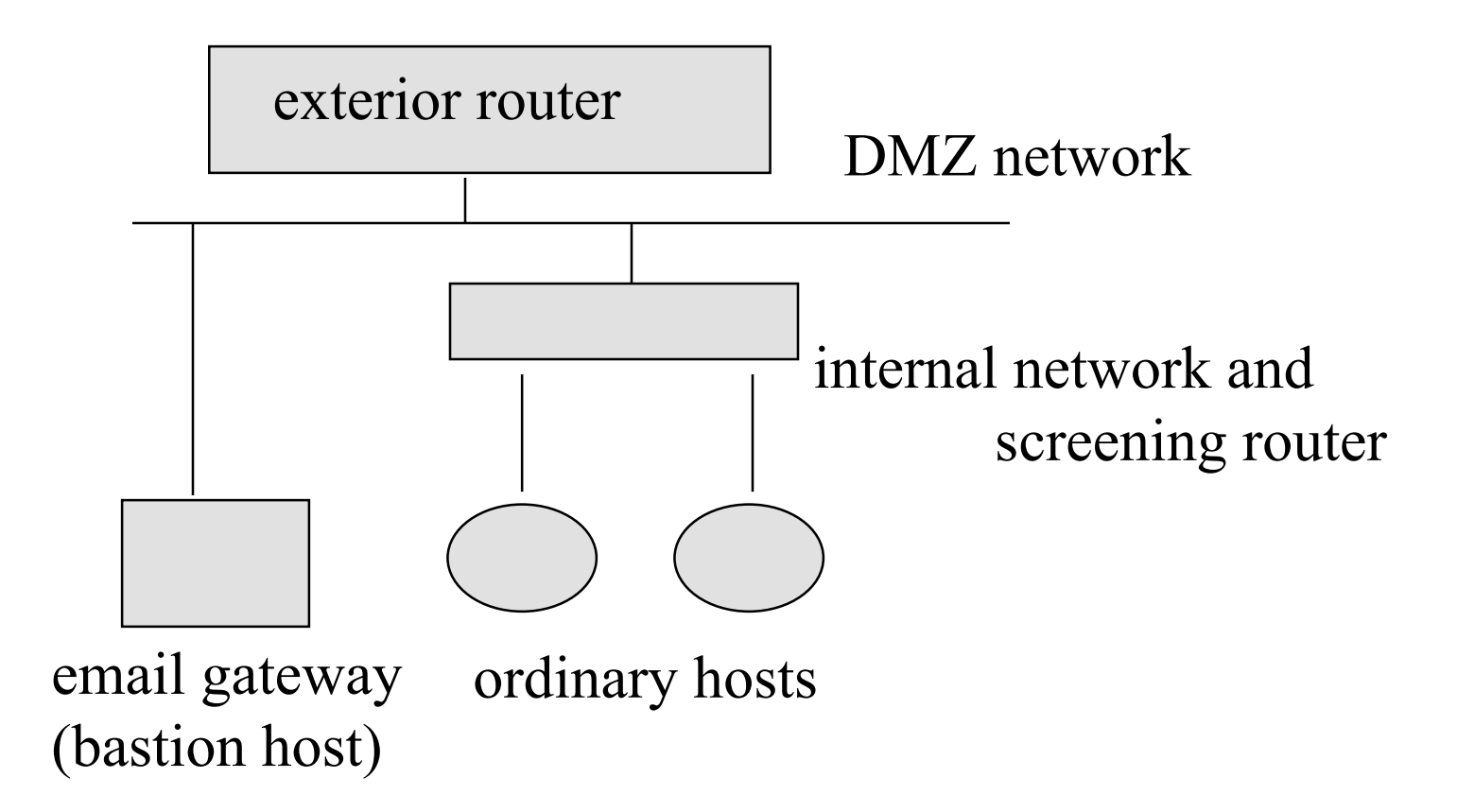

## may have 2nd perimeter router

- put bastion hosts on DMZ
	- subject to attack by definition
	- allow access to host X for TCP and port 25 (email)
- wall off interior hosts via 2nd network/router that does screening
- attacker can attack bastion host and then interior host, but not interior host directly

## packet filters

- typically associated with network layer/routing function (but peek at transport headers)
- $\bullet$  use IP src/dst, protocol type, tcp/udp src/dst ports, IP encapsulation types (ICMP, IPIP)
- router knows i/f packet arrived on or is trying to escape on
- can understand IP networks as well as IP host addresses
- should be able to log "denys"

# pros/cons

#### ◆ pros

- large scale tool can turn off all telnet access or all access to subnet X or to proto Y
- can deal with NEW service because it doesn't know about it (KISS because per packet decision)
- more efficient than application gateway
- cons
	- logging is harder because you may not have app/protocol knowledge (no state machine)
	- getting rule base right for ALL protocols is tricky

Portland State University 47 » especially if accept all, deny some is policy basis

## packet filter plus steroids

#### **stateful inspection**

- basically packet filters that are smarter and look at "connection" state (tcp or udp)
- e.g., can easily setup so that no internal access is allowed outside in
- external access is allowed inside out
- state: TCP out means expect TCP back in
- Portland State University 48 • perhaps easy to teach about new protocols

## policy considerations

#### start with: **deny all, permit a few**

- pro: most paranoid/proscriptive/most secure
- con: cost to getting anything accomplished is the most high
- **pro: less need to react to latest hacker discovery**
- start with: **allow all; deny a few** (known bad)
	- pro: least impact on Internet traffic
	- con: least secure, + need to stay up to date on hackerdom

# oops - now we have to block port 10000

- ◆ https://isc.sans.org/diary.html?storyid=580
- note: interesting problem: what if some idiot host is using port 10000 dynamically for something other than veritas backup?

Example: deny all; allow a few

- no Internet traffic allowed to/from internal hosts except for proxies (application control gates)
- proxies include:
	- web proxy (easy/apache)
	- email proxy (easy/sendmail by definition)
	- telnet proxy
	- ftp proxy

## Example: allow all; deny a few

- no IP spoofing (pkts leaving/entering must have IP src that make sense)
- no private IP addresses
- $\bullet$  no directed broadcast 192.128.1.255
- no IP authentication-based protocols
	- lpr, X, nfs, rlogin, rsh
- ◆ no Microsoft TCP/NetBEUI (137-139)

Cisco acl example

#### ◆ from Inet Firewalls FAQ

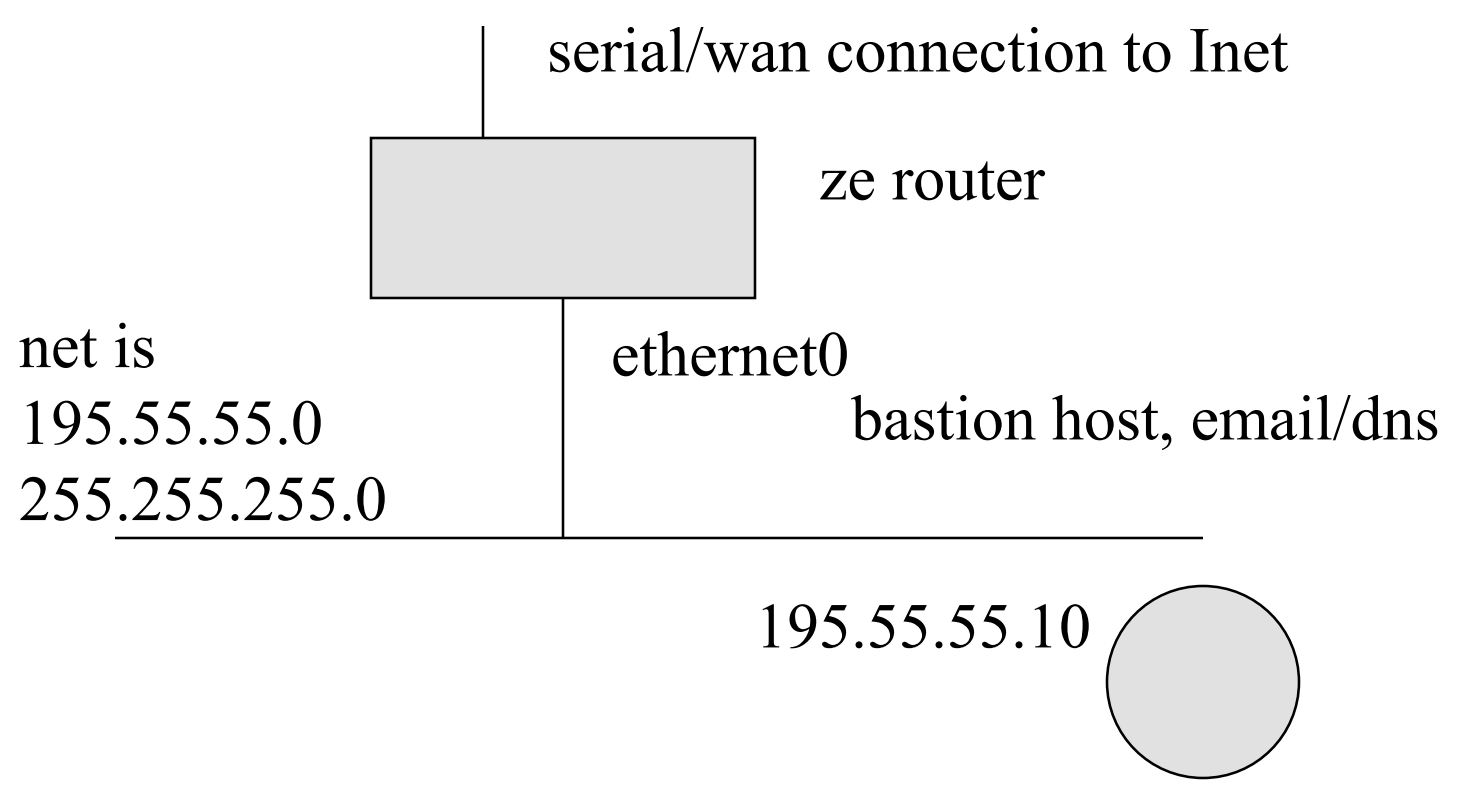

### but first, acl basics

- $\bullet$  executed in order of list entries on a packet
- default deny at end (note: it's invisible)
- $\bullet$  basic form:
	- permit ip src-net src-mask dst-net dst-mask eq port
- permit or deny, log may appear at end
- access-list 101 permit ip 172.16.0.0 0.0.255.255 172.17.0.0 0.0.255.255
- mask sets bits for bits to ignore, therefore above means 172.16.X.X (any hosts in 172.16)
- net/mask may be replaced with **any** or **host 1.2.3.4**

## Cisco deny all ACL example

- no ip source-route
- interface ethernet0
	- $-$  ip address 195.55.55.1
	- no ip directed-broadcast
- interface serial0
	- ip access-group 101 in
- access-list 101 deny ip 195.55.55.0 0.0.0.255
- access-list 101 permit tcp any any established
- $\bullet$  access-list 101 permit tcp any host 195.55.55.10 eq smtp
- ◆ access-list 101 permit tcp any host 195.55.55.10 eq dns

Portland State University 55 access-list 101 permit udp any host 192.55.55.10 eq dns

#### Cisco acl, cont.

- $\bullet$  access-list 101 deny tcp any any range 6000 6003
- access-list 101 deny tcp any any eq 2049
- access-list 101 deny udp any any eq 2049
- access-ist 101 permit tcp any 20 any gt 1024 (note: ftp data connections from 20)
- access-list 101 permit icmp any any
- IMPLICIT DENY AT END OF LIST

## Cisco ACL, cont.

- snmp-server community FOOBAR RO 2
- $\bullet$  line vty 0.4
- access-class 2 in
- access-list 2 permit 195.55.55.0 255.255.255.0
- note: above allows snmp access from inside only and telnet access to router from inside only

### egress filter on serial interface

- or input on ethernet interface
- ◆ interface ethernet0

 $-$  ip access-group 102 in

- access-list 102 permit our-ip our-mask any
- access-list 102 deny ip any any
- $\bullet$  thus no non-home packets in terms of ip src allowed out (hard on Mobile-IP)
- ◆ basic DOS mitigation

# and now a word from Fergie

- $\triangle$  BCP 38
- ingress filters
	- private IPs (net 10, and yourself coming in)
- $\bullet$  egress filters
	- private IP addresses and not yourself going out
- ◆ 2 questions:
- $\triangleleft$  1. when does this help
- 2. what about bogon lists?

bogon lists and other things that go bump in the night

- 1. Cymru has nice list of unused net blocks and private Ips
- $\bullet$  you know about 169.254/16 right?
- www.cymru.com/Documents/bogon-bnnonagg.txt
- there are other more aggressive lists for  $``evi"$

### RBLs and C/Cs

- spamhaus.org has 3 lists (mail servers)
- $\bullet$  1. SBL spam block list
- $\triangle$  2. XBL xploits block list
- ◆ 3. PBL list of hosts that should not be doing email (policy block list)
- ◆ OR www.bleedingthreats.net/fwrules – suitable for snort

#### cisco acl handout time

- more elaborate allow all deny a few
- deny all allow a few
- note mixture is possible
- next look at FreeBSD ipfw (from FreeBSD handbook)
	- similar to linux ipchains

# host acl example - FreeBSD ipfw

- $\triangle$  kernel must be configured with:
- $\bullet$  options IPFIREWALL # ipfw on
- ◆ options IPFIREWALL\_VERBOSE # logging
- options IPFIREWALL\_DEFAULT\_TO\_ACCEPT
- note: default deny can lead to damaged feet; i.e., be very sure the acl will allow you to access the box
- ipfw defaults to deny all ... otherwise
- IPFIREWALL\_VERBOSE\_LIMIT=10

Portland Statety Diversity on a per entry basis 63

# ipfw toolkit

- simple packet filter
- also accounting stats for ip
- could be used as end host or for BSD-based router of course
- $\triangle$  ipfw(8) utility is used for setting up rules
- command categories include:
	- addition/deletion, listing, flushing, clearing
	- flushing means wipe rules, clearing wipe

- ipfw [-N] command [index] action [log] protocol addresses [options]
- $\bullet$  -N resolve addresses and services in output
- ◆ commands: add, delete
- index specifies where in the "chain" (the list of rules) a rule goes, default is the end
- $\triangleleft$  default rule is index 65535, deny
- $\bullet$  if log specified the rule is logged

- ◆ actions:
	- reject drop and send ICMP host/port unreachable error
	- allow pass it of course
	- deny drop it, no ICMP
	- count count it, but don't accept/deny
- ◆ protocols
	- all/icmp/tcp/udp

- address
	- from <address/mask> [port] to <address/mask> [port] via <interface>
	- port can only be used with tcp/udp
	- via is optional and may be IP/dns or interface name (ed0),  $ppp*$  would match all ppp ports
	- address/mask-bits or address:mask-pattern
	- $-192.1.2.1/24$  mask-pattern is ip address
	- any may be used for any ip address

- ◆ options
	- frag matches if packet is not the first fragment of datagram
	- in matches if the packet is input
	- out matches if the packet is headed out
	- ipoptions <spec> -- for ip options
	- established matches if TCP established state
	- setup TCP syn
	- tcpflags <flags> specific tcp flag bits
	- icmptypes <types> specific icmp messages

# ipfw commands

- $\rightarrow$  ipfw 1 # list
- $\bullet$  ipfw -a l  $\#$  accounting counters too
- $\bullet$  ipfw -t l # last match times for each rule
- $\bullet$  ipfw -N 1 # dns resolve desired
- $\bullet$  ipfw flush # wipe the chain
- $\bullet$  ipfw zero [index] # zero stats

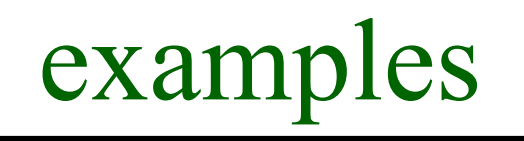

- if we were a router:
	- ipfw add deny log tcp from evil.hacker.org/24 to nice.people.org 23
- deny all but allow web server traffic
- ipfw add allow tcp from any to me.me 80

# application considerations

- we will look at some app behavior situations
- consider application port behavior
- $\bullet$  this is historical and leads to complexity:
	- if deny all, how do we accept this app?
	- if access all, how do we deny it?
- $\bullet$  the winner is probably still: h323

### client/server telnet model

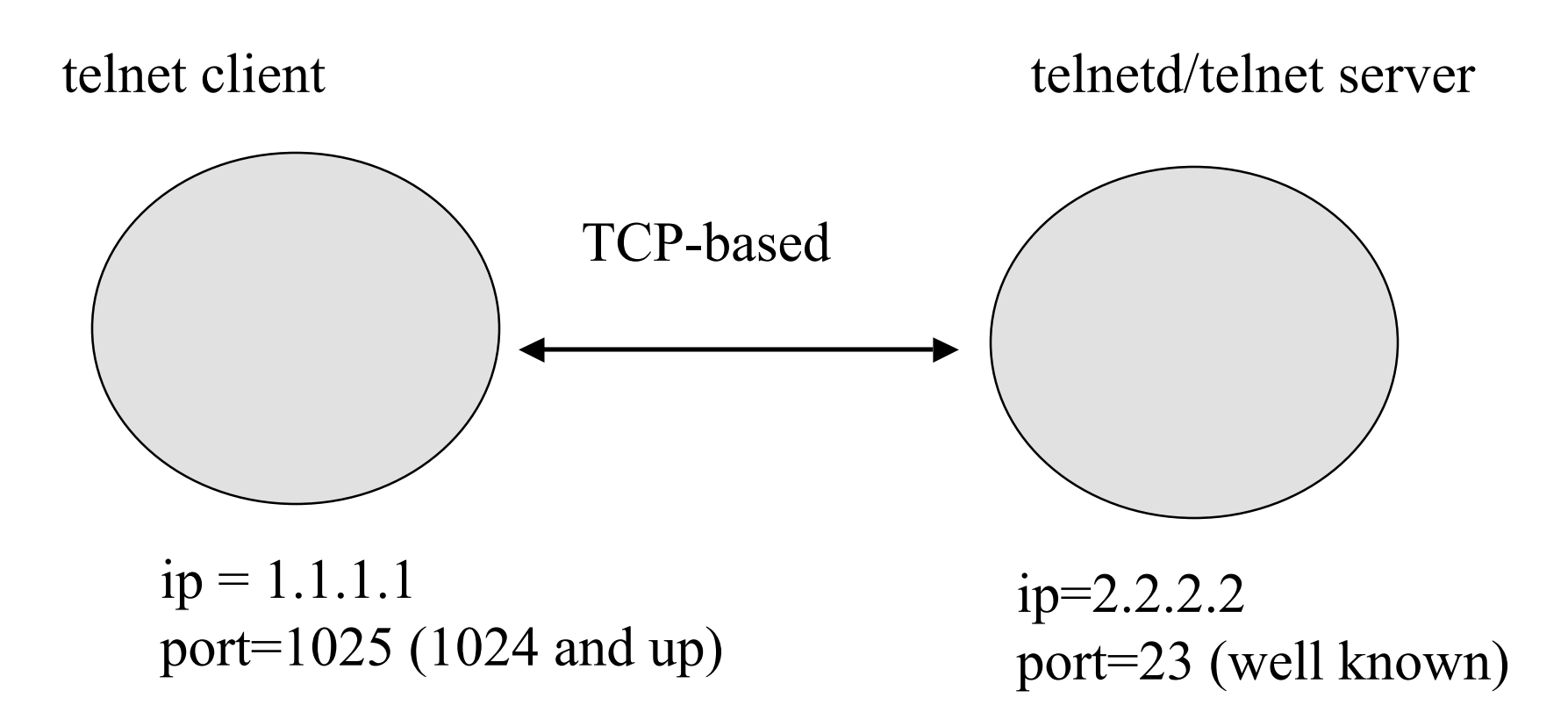
# ftp - non-passive-mode

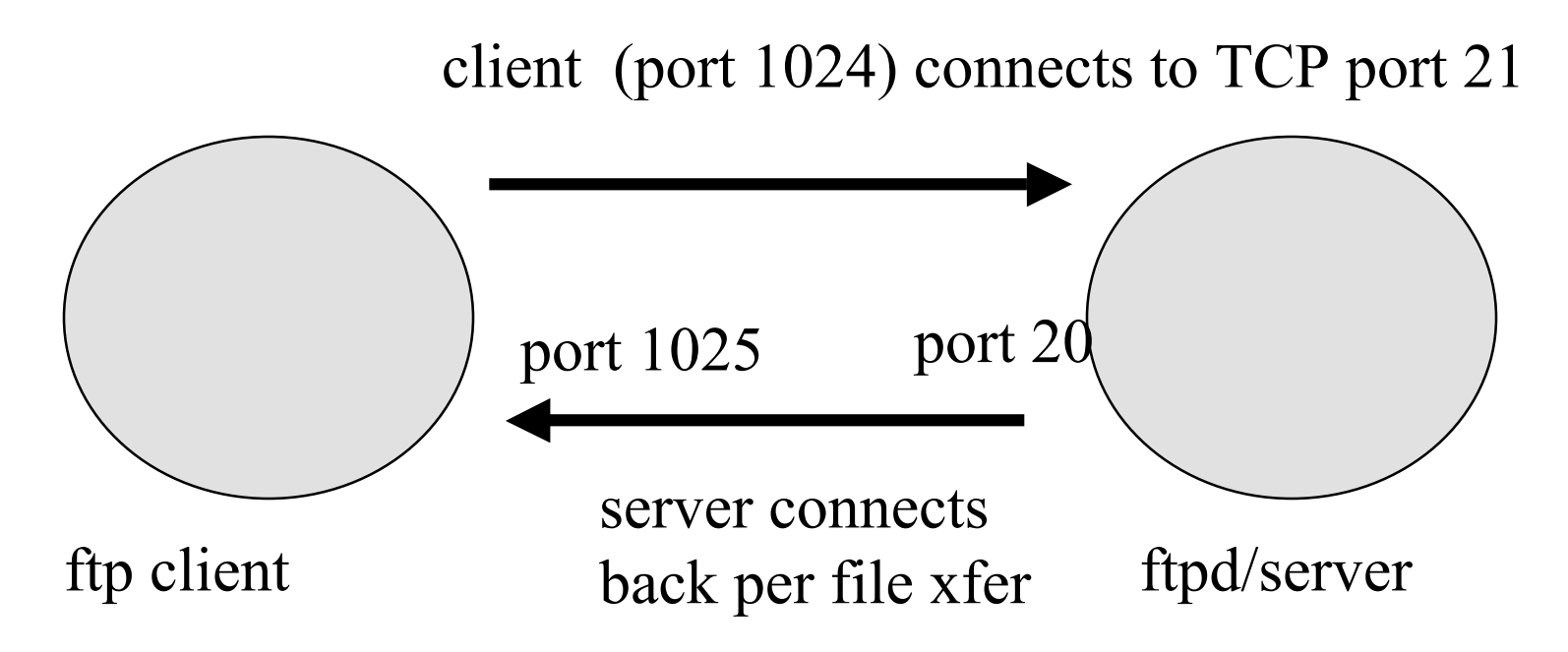

in passive mode, ftp client connects to server

## X11

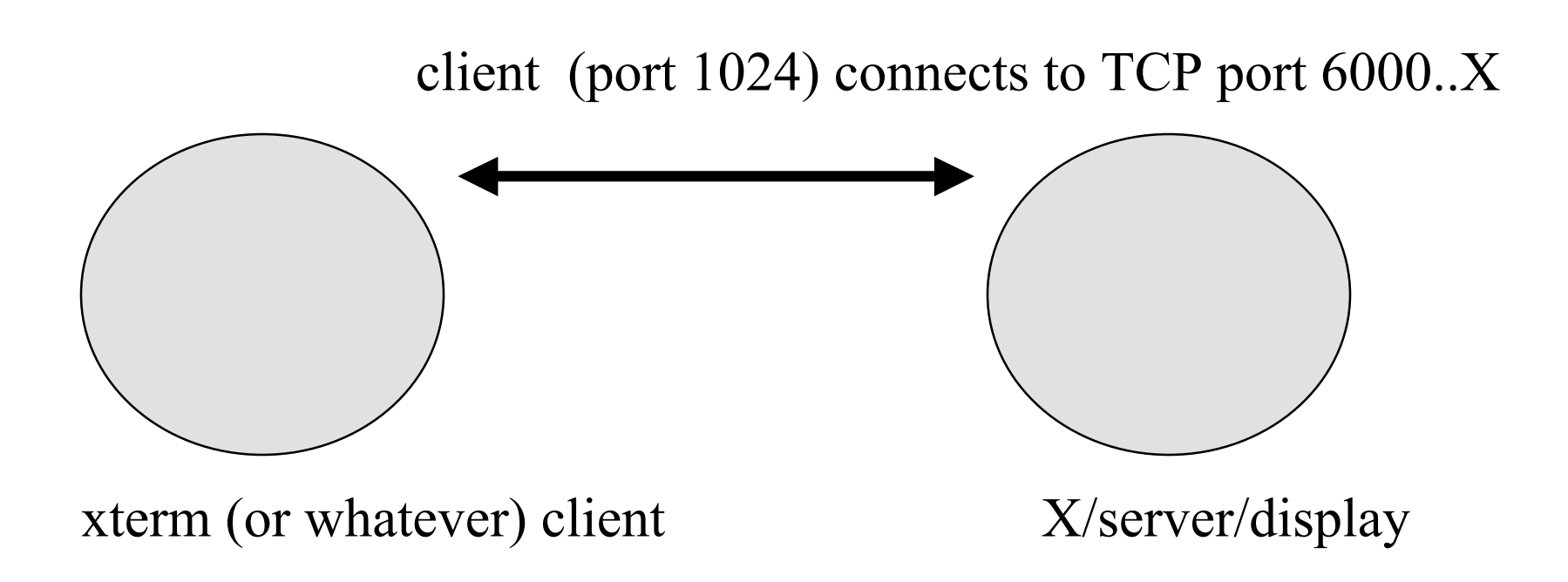

## real audio

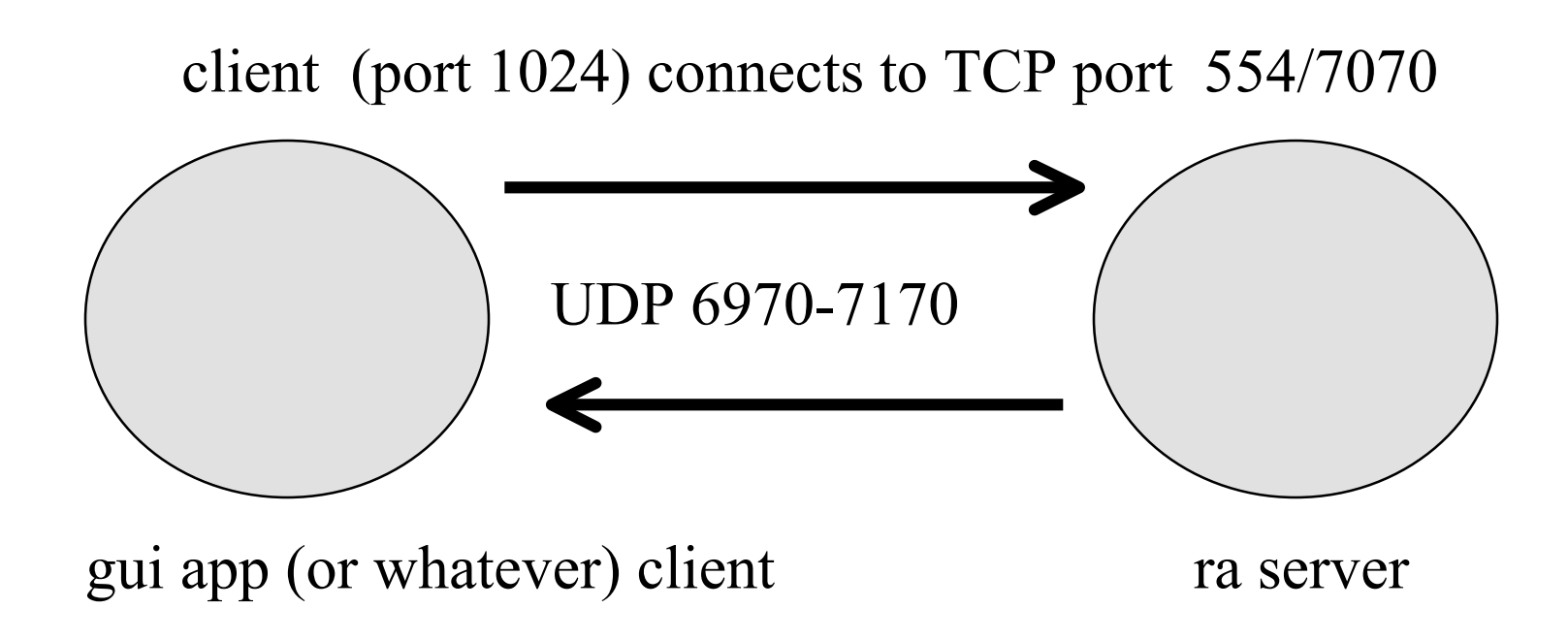

#### Sun RPC

- portmapper program #/tied to udp/tcp ports
- portmapper lives at port 111 (block ...)
- example attack: buffer overflow on rpc.statd
- NFS parts like mountd theoretically move around (they register with portmap at boot and get a port)
- NSF parts like nfsd do NOT move around (2049)
- rpc is painful and dangerous in terms of aclfirewalls
- $\triangleleft$  Sun has had shadows ports  $>$  32k (ouch)

## study questions

- $\bullet$  go thru previous 5 app slides
- and DOS attacks previously studied
	- teardrop is a good one
- use acls to alternatively
	- try to kill it (deny)
	- enable it with everything else killed
	- what problems exist?
- also ask the ?: what makes this particular app less secure? and what can we do about it?

## issues for firewalls

- not too different from routers in some ways
	- e.g., redundancy, what about load balancing?
- o.s. that firewall is on should be MORE bullet proof than average
- lack of hard disk may be GOOD thing
- $\triangleleft$  logging u/i is very important
- clues about how it works important too but ... may be hard to get (testing …)
- how well does it route? (maybe you don't want it to route ...)

## more issues for firewalls

- you bought an expensive firewall system that runs on a UNIX workstation
- what services if any does it allow through
	- that they didn't tell you about?
	- how do you find out? (nmap ...)
- $\bullet$  let's say you let in port 111 for tcp to box X?
	- what else could go wrong? (e.g., how are application proxies in one way better than packet filters?)
	- consider the back-channel attacks or ftp on port 12345

#### acl cons

- port-filtering with HOLES (allow all) is hard and problematic
	- must know previous holes
	- latest bug on bugtraq you need to know about it and fix the firewall
	- you block web access on the lower ports but user sets up proxy server outside on port 7777 and redirects their internal browser to use it
- $\bullet$  can be tricky if rule list is complex
- $\bullet$  con for really high-speed networking (sigh)
	- pro compared to proxy in terms of speed

#### proxy services/bastion hosts

- bastion host IDEALLY one per service
	- NO user logins users can bring their own programs with them
	- web proxy server
	- email proxy server (easy)
	- anonymous ftp server
	- cut down on all other ways to attack interior hosts
		- » rlogin is a bad idea ... or lpd ... or NFS

## please read this slide

- once more:
- NFS (rpc.statd or whatever buffer overflow of the day)

– is a bad idea on a bastion host/proxy firewall

- so is Usoft CIFS (let's share the password file by accident, what say?)
- Portland State University  $10112$  University 82 • does this mean that a Cisco router with ACLS is better? (than a sloppily setup bastion host?) - no NFS (fingerd though)

#### you must have a brain ...

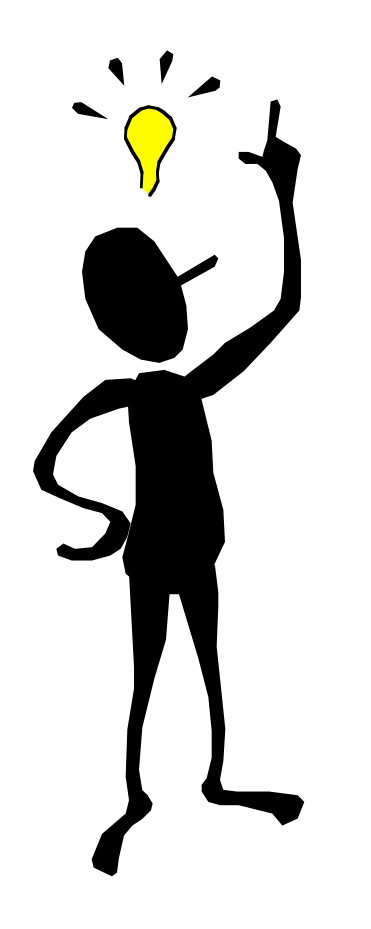

#### proxy service

- may require user to use a certain procedure (ftp to box  $X$ , then ftp out) OR set netscape client to point at X, port 8080
- a particular proxy service can be good at logging and offer better granularity access control
- may try and filter viruses, java applets, but usually virus stuff left to virus scanners

Portland State University 84  $\bullet$  may require modified CLIENT software

#### proxy services

- ◆ pros
	- finer grain control over applications
		- » understand the protocol and harder to spoof
	- better logging
	- as deny all, more secure by definition

#### cons

- need new code if something new comes along
- can't do everything (proxy NFS is a weird idea?)
- have to be careful with bastion host setup

Portland Slawer than packet acl mechanism 85

#### proxy services - examples

- ◆ TIS Toolkit
	- individual proxies for common apps
	- telnet client to TIS/box X,
		- » get prompt that allows you to telnet out only
		- » can't store files locally
	- ftp proxy
	- "generic" proxy called plug-gw
		- » specify limited range of addresses/ports, use with NNTP

TIS, cont.

- http-gw: http/gopher proxy
- $\triangleleft$  x-gw: X gateway
	- may be bad idea as X not very secure

# circuit proxy - SOCKS

- originally TCP connections-only, and a redirection/circuit protocol
- need a socks server and socks-ified clients
- socks client library for UNIX boxes
- ◆ e.g., socks apps like telnet/ftp
- clients talk to socks server rather than real world
- not protocol specific, logging is generic
- access control by host/protocol
- now may redirect ports at will

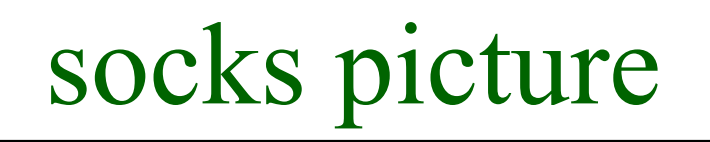

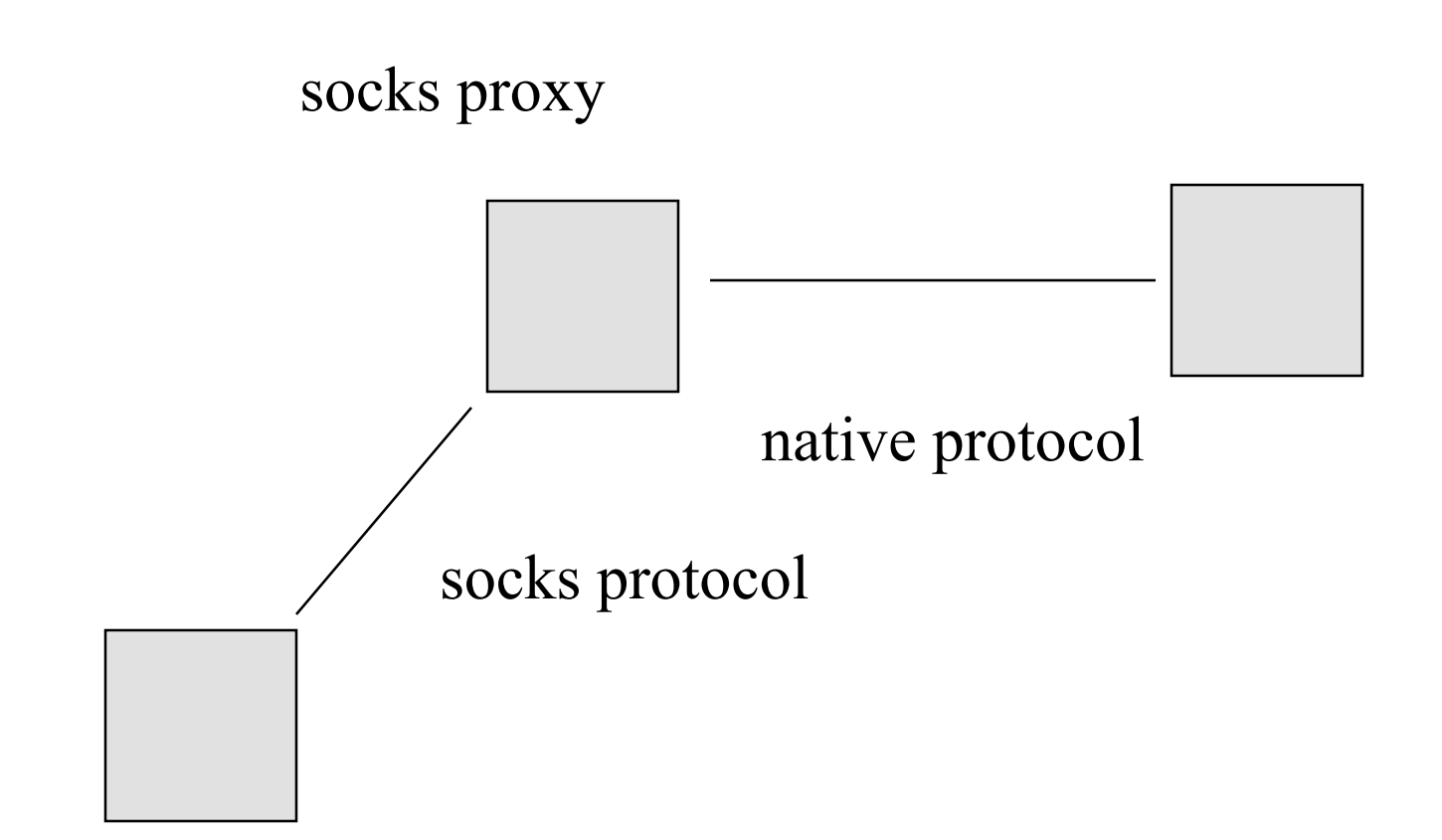

# incomplete list of proxy server functions

- web proxy restrict outside access
	- can't visit EVIL web pages (AUP function)
	- cache
	- fw restriction outside in as well
- socks(alike) proxy
	- turn email into encrypted http over port 80 in
	- so email in to email out (spam function)
	- possible form of remote control
	- socks may allow you to bypass the web proxy
	- may make access to rest of Inet anonymous

# how about this topology though?

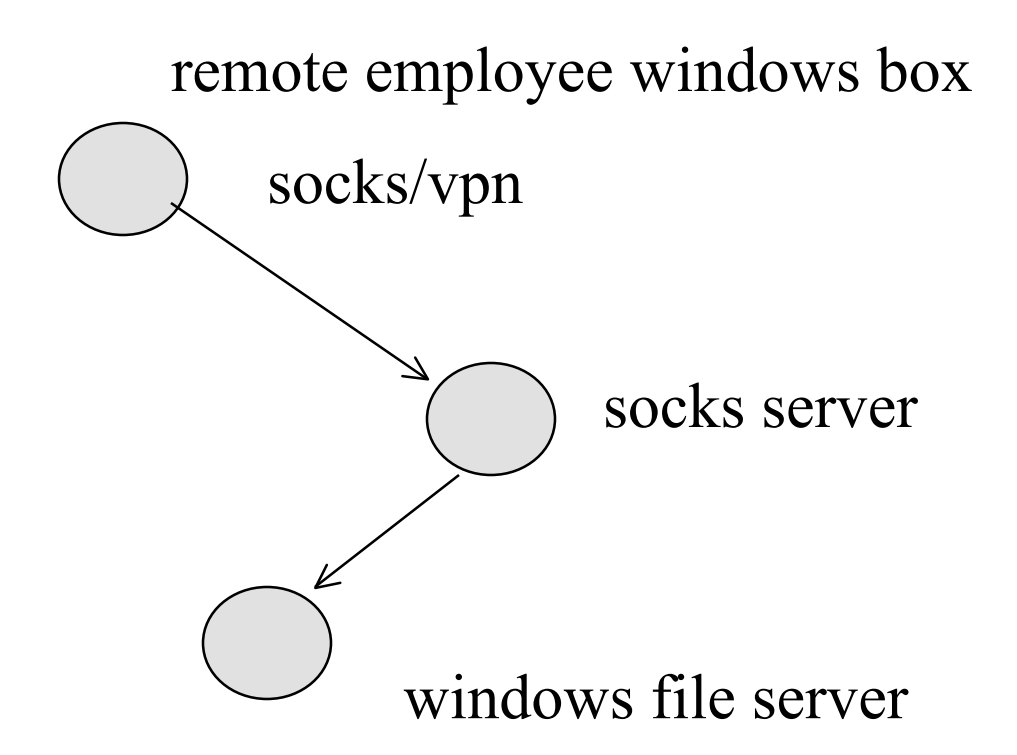

# proxy servers may be "open" or "closed"

- closed means needs password
- $\bullet$  open means go on through  $\dots$
- question though:
	- if open, does it mean open by accident
	- if open, is it 'watched' (a honeypot)
	- can it just be open and be for free? (yes)
- although more complex, see TOR project: tor.eff.org (and now for the chaffing protocol)

#### wrappers and tcpwrappers

- basic idea: maybe we don't have source ...
- security logic in one program encapsulates another program (which can be updated without typically breaking the paradigm)
- one wrapper may be able to deal with multiple wrappees ...
- examples: TIS smap wrapper for sendmail
- tcpwrapper by Wietse Venema
- socks ...

## tcpwrapper - Wietse Venema

- ftp://ftp.win.tue.nl/pub/security or at coast
- inetd on UNIX starts tcpwrapper thus can wrap several programs (telnet/ftp e.g.,) – can be compiled into sendmail for that matter
- basically compares hostname/service to /etc/hosts.allow and hosts.deny files to determine if service is allowed
- Portland State University 94 • logs results in syslog (you can log finger for that matter)

#### acl mechanism

- search /etc/hosts.allow 1st to see if it should be allowed
- search /etc/hosts.deny to see if it should be denied
- else allow it
- ◆ syntax:

daemon name: client host list [shell]

- ◆ e.g., all: badguys.net
- note: reliance on ip addresses here may be spoofable

## Virtual Private Network notion

- firewalls may include VPNs in feature set
- glue together two secure enclaves with a virtual secure pipe; i.e., packets have crypto
- e.g., use confidentiality/authentication for all packets between routers A and routers B across the Inet
- of interest to businesses with private telco networks to connect their office
- dialup access too

Portland State University **Example 20** Figure 20 and 20 and 3 96 firewalls are beginning to have this feature

## Virtual Private Network

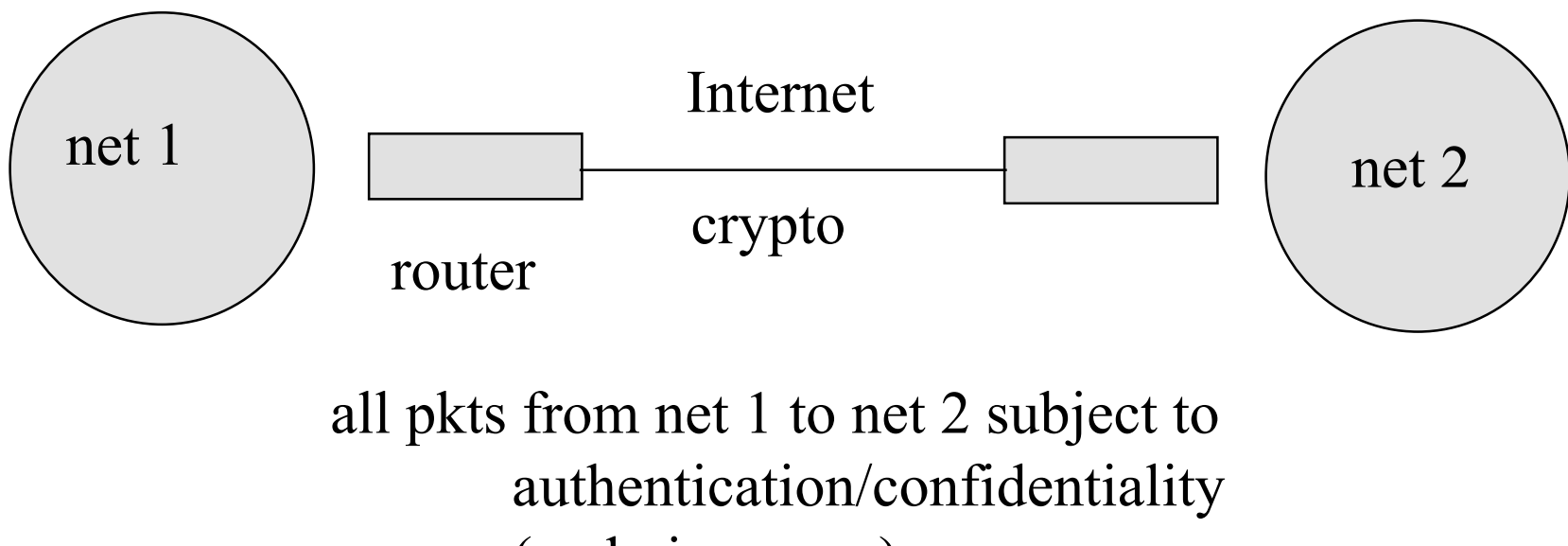

(and vice versa)

#### VPNs

- mechanisms extent include:
- $\triangle$  IPSEC (we will study it)
- Microsoft PPTP, Cisco L2TP schemes
- Cisco routers have IPSEC now in some versions
- DEC Altavista tunnel is 3rd party software solution for hosts/servers including WNT/UNIX
- can be integrated into firewall rule systems
	- something like: packets from X must use IPSEC ...and either be verified on me or on bastion host Y

## possible general enclave design

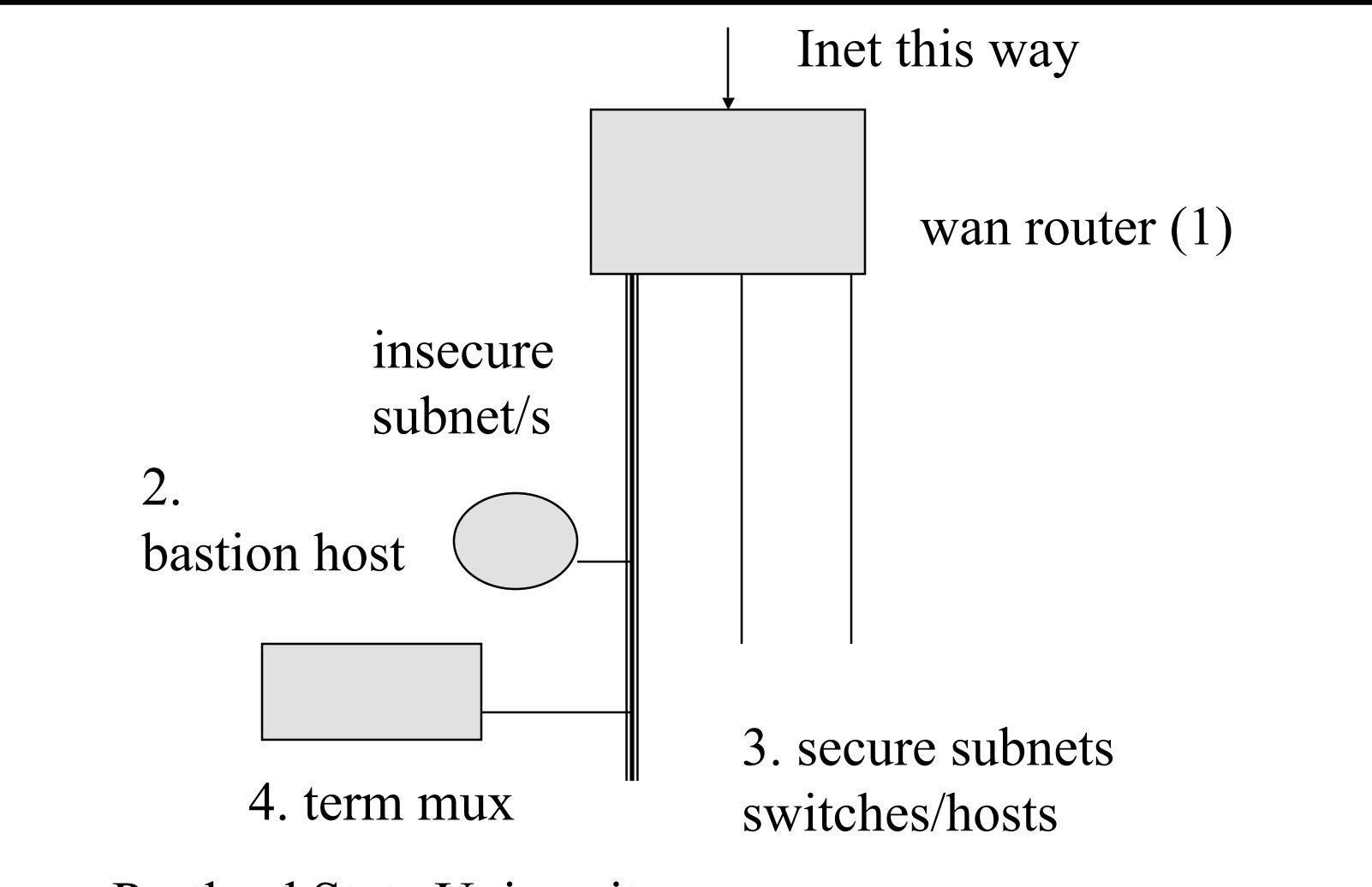

# explained

- WAN router (1) uses ACLs to protect self/bastion host (possible app-gateway or single proxy system/s)
- one totally protected subnet (may not be allowed external access) exists for net console and switches (vlan net 1 ...)
- completely or semi-protected subnets exist for hosts, may have 2nd screening router
- Portland State University 100  $\bullet$  dialup or wireless access point should be designed to be "outside" (possibly same ACLs ...)

## horrible generalization time

 **proxy/application systems are more secure than packet-filter firewalls**

– can't do telnet backchannel ...

- you must protect your infrastructure though
- **packet-filter firewalls are faster**
	- but are they fast enough (you have a shiny new OC-12 to the Internet and a linux host as a firewall) -- oopsie

## linux netfilter architecture

- $\bullet$  goal is to provide
	- portforward
	- redirection
	- nat
	- filtering
- $\bullet$  "netfilter" is the framework
- various form of packet filtering, plus NAT is the outcome

#### hook overview:

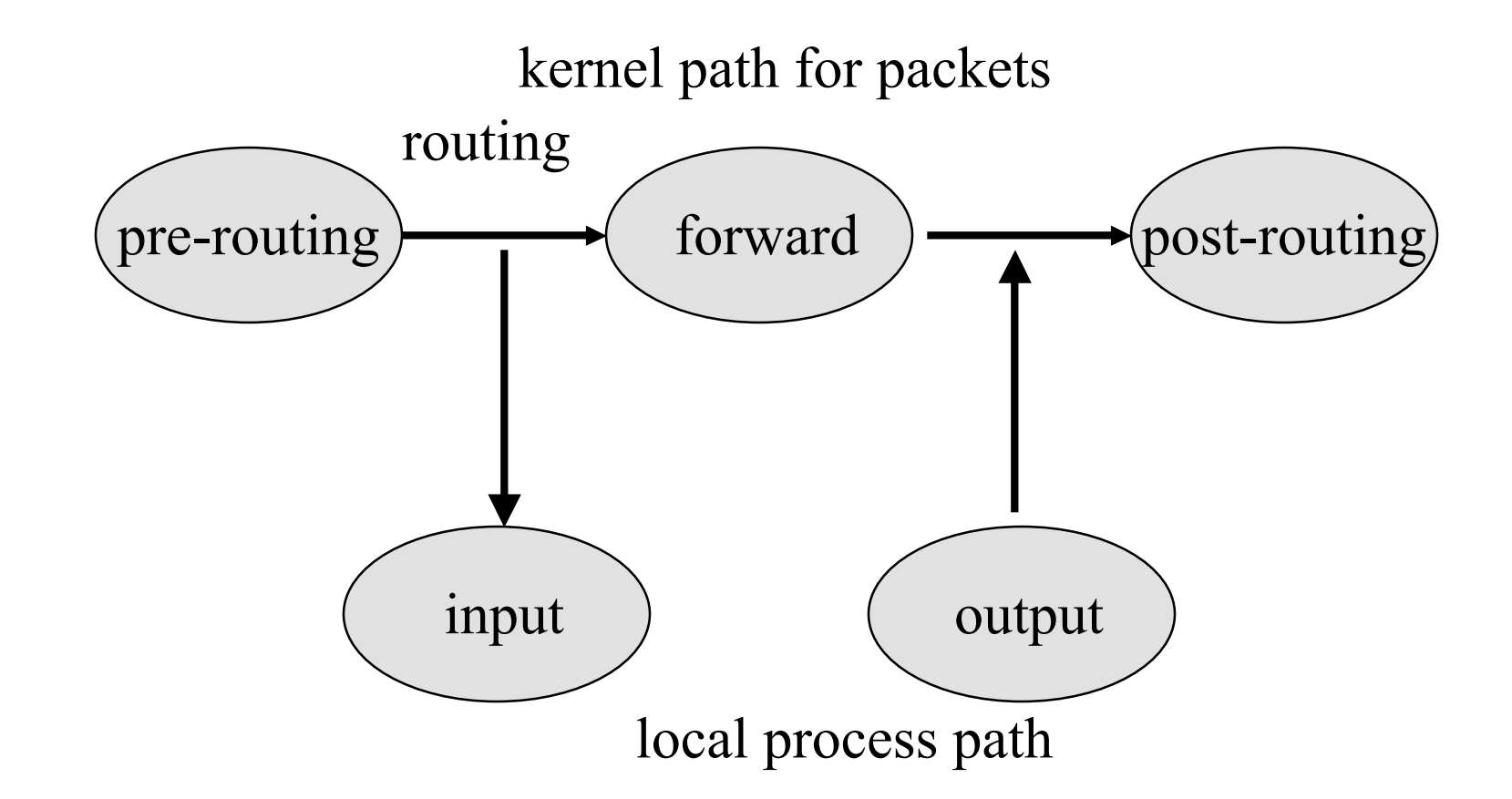

## netfilter subsystems

- backwards compatible ipchains
- iptables packet classification system
- ◆ nat system
- connection tracking system (used by nat)

# Linux iptables

- $\triangle$  kernel mechanism with 3 tables and possible kickout to user process
- 3 tables are filter, nat, mangle tables:
	- 1. filter, default, hooks are local in (INPUT), FORWARD, local out (OUTPUT). filter is for packet filtering (obvious...)
	- 2. NAT, hooks at local out, prerouting, postrouting
	- 3. mangle table (special effects), all 5 hooks now supported

## some simple examples

- $\bullet$  # iptables -A INPUT -p icmp -j DROP
	- means add an input rule to drop all icmp packets
- $\bullet$  # iptables -D INPUT 1
	- would remove that rule
- $\div$  # iptables -A INPUT -s 10.0.0.0/8 -j ACCEPT
- ◆ # iptables -A INPUT -I 3 (rule three) ...
	- rules go into the top by default
- ◆ #iptables -A INPUT -p tcp --dport 25 -j DROP (drop SMTP packets)

## connection establishment

- can lead to stateful inspection
- $\bullet$  -m flag used here (-m state --state  $\langle$ keyword $\rangle$
- therefore can allow ftp connection from client back out to server
- can allow udp packet out, expecting udp reply to come back in

## notes on useful Linux commands

- netstat -natp tells you which processes are using which tcp ports
	- $-$  # lsof is a pan-UNIX utility for this too
- netstat -naup UDP version
- iptables-save and iptables-restore used to save/restore entire set of iptables commands
- KDE tool, knetfilter is GUI front-end
	- expansa.sns.it/knetfilter
### one more:

- firewall builder tool
- www.fwbuilder.org
	- build firewall rules for different kinds of hosts
	- Cisco PIX/Linux iptables/BSD

### IDS overview

- systems exist that look for intrusions which may be defined as
	- known attacks (you got any usoft port 80?)
	- abnormal behavior (e.g., attack not known yet)
- sys admins have looked for "abnormal" behavior for a long time
	- hmmm... I wonder what the process named "worm" does? or "scar\_disk" ???

### a few examples

- packet analyzers hooked up to promiscuous mode ethernet ports
	- tcpdump to Internet Flight Recorder or snort
	- or trafshow
	- look for known attacks based on packets matched to filters (snort, IFR)
	- arpwatch
- mrtg oddly enough (or rmon, ourmon)
- log scanning (e.g., tcp wrapper can fit here)
	- automated or not (ps -ax and /var/log/messages)

### a few examples

- host based file watching
	- tripwire considered as good example
	- checksum current files, and save in secure place
	- periodically (every 24 hrs) run again, and compare results
	- what does change mean?
	- what do you do to secure tripwire?
- distributed fault finders, satan, sara, nessus, etc.
	- look for known faults on a local network
		- » do you have an old sshd?

# some hard questions for these systems

- lots of "false positives"
- may look for PHF (old stuff), and of course,
	- not find new stuff (reactive, not forward thinking)
- distributed and heterogeneous approach is needed
	- you have 30 switches, 5000 hosts, WNT, W98, linux, Solaris, openbsd, macintosh

# jails

- $\bullet$  emerging open source and commercial NETWORK ACCESS CONTROL world
- may use some combination of ARP/DHCP/DNS and VLANS to put host in jail
- either because it was infected and caught
- or because we assume guilty until innocent

jail  $#2$ 

- roughly might go like this
- put agent on host
	- agent checks for virus checker
	- agent checks for windows update, old IE
	- agent might watch for anomalies
- server asks agent if host ok
- if not ok, stuck in evil vlan, web surfing results in message: You smell bad, get fixed then come back

### open source version

- www.packetfence.org
- how might this stuff go wrong?
- any questions?

## NAT with ports seen as windows firewall

- point is we can connect out
- but they can't connect in (we hope)
- stateful connection table needed
- packet headed out/in must be rewritten
- NAT by definition breaks end-end
	- breaks IPSEC, Mobile-IP
	- although there is an odd workaround (UDP tunnel)

## NAT picture

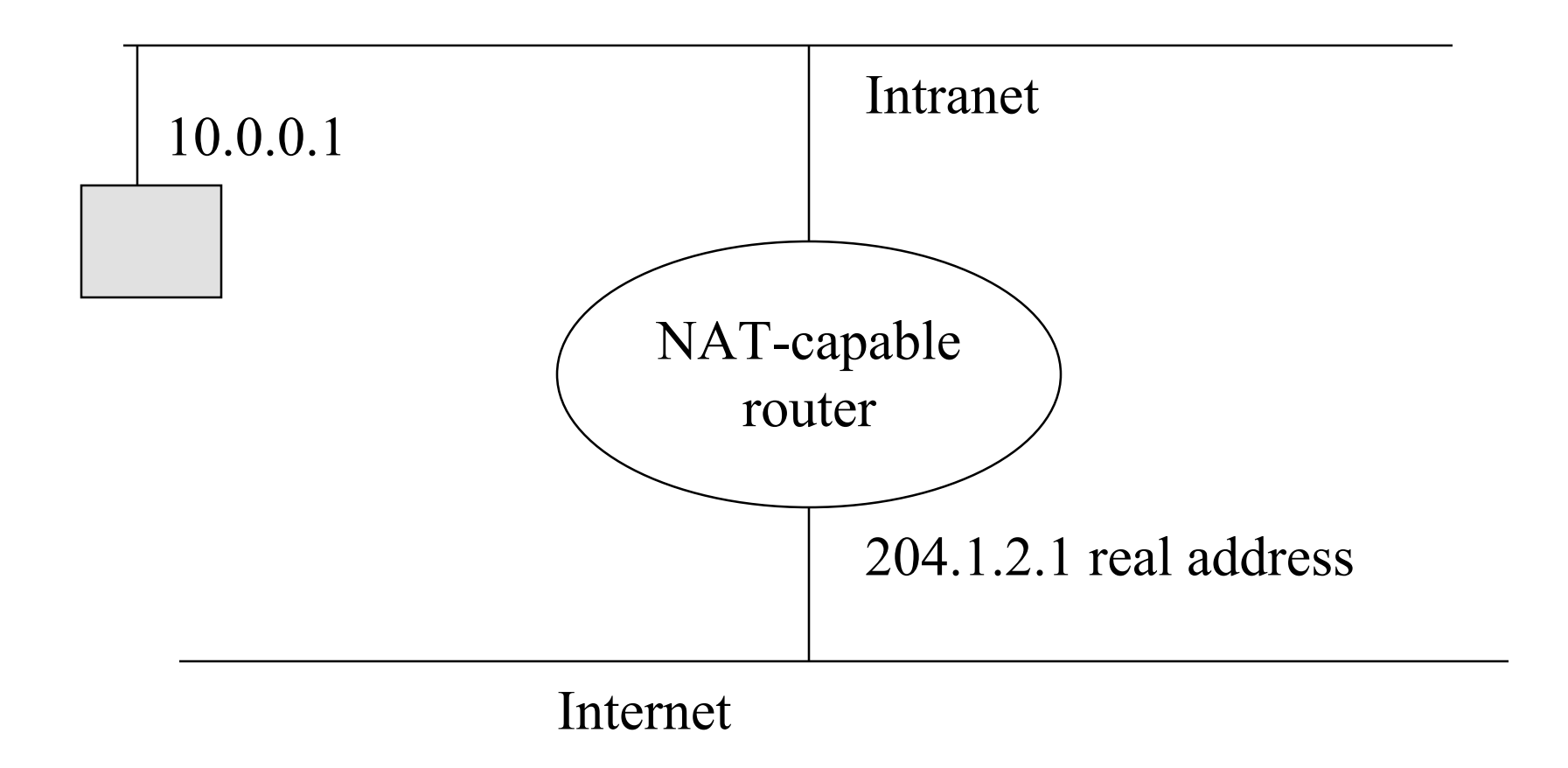

NAT workings

- $\bullet$  consider 10.0.0.1 and 10.0.0.2 want to send a TCP syn packet to 1.1.1.1, 1.1.1.2 at dst port 22
- $\triangleleft$  10.0.0.1, 1025 -> 1.1.1.1,22 arrives at NAT box
- $\bullet$  rewritten to NATIP, free NATportn ->1.1.1.1,22
- $\triangleleft$  10.0.0.2,1025-> 1.1.1.2,22 becomes NATIP, NATportz->1.1.1.1,22
- $\bullet$  this must be transparent to internet boxes
- NAT box maintains 5 tuple NAT tuples and must associate timeout with them
- ◆ note L3, L4 header munging, checksum rewrites

## final conclusions

- allow all as default is a hard place to be we know this, we don't act on it
- security ultimately relies on human trust and human relationships
- defense in depth is good but how much is enough?
- security is not found "in a can" (weak link breaks the chain)
- new attack paradigms will occur ... firewalls will change. IDS in firewall plus anomaly detection relatively new

## in spite of end-to-end hopes

#### Firewalls will be necessary as long as software has flaws

corollary: principle of isolation is not going away any time soon

Jim Binkley